## Федеральное государственное образовательное бюджетное учреждение высшего образования **«Финансовый университет при Правительстве Российской Федерации» (Финансовый университет)**

Московский финансовый колледж

### УТВЕРЖДАЮ

Заместитель директора по учебйо-методической работе \_\_\_\_\_Г.Р. Солохова  $\kappa$  2 $\sigma$ <sub>n</sub> uncere 2019 r.

## **РАБОЧАЯ ПРОГРАММА УЧЕБНОЙ ДИСЦИПЛИНЫ**

**ОП.09 Информационные технологии в профессиональной деятельности/Адаптивные информационные технологии в профессиональной деятельности**

по специальности среднего профессионального образования

38.02.01 Экономика и бухгалтерский учет (по отраслям)

Рабочая программа учебной дисциплины разработана на основе Федерального государственного образовательного стандарта среднего профессионального образования (далее - ФГОС СПО) по специальности 38.02.01 Экономика и бухгалтерский учет (по отраслям).

Разработчик:

Савушкина Е.О. - преподаватель МФК Финансового университета

Рецензент:

Комлев Р.Б. - генеральный директор ООО «Форватер»

Рабочая программа учебной дисциплины рассмотрена и рекомендована к утверждению на заседании предметной (цикловой) комиссии «Автоматизация финансовых расчетов»

Протокол от «  $\frac{19}{8}$  *» LCCO k*  $\frac{1}{8}$  2019г. № 1 Председатель Е.О.Савушкина

### **РЕЦЕНЗИЯ**

на рабочую программу дисциплины «Информационные технологии в профессиональной

деятельности» по специальности СПО 38.02.01 «Экономика и бухгалтерский учет (по отраслям)» Московского финансового колледжа Финуниверситета (Автор - преподаватель МФК Савушкина Е.О.).

Данная образовательная программа по дисциплине «Информационные технологии в профессиональной деятельности» является частью основной профессиональной образовательной программы подготовки специалистов среднего звена (ППССЗ) в соответствии с ФГОС СПО по специальности 38.02.01 «Экономика и бухгалтерский учет (по отраслям)». Дисциплина «Информационные технологии в профессиональной деятельности» относится к математическому и общему естественно научному учебному циклу.

Рабочая программа дисциплины «Информационные технологии в профессиональной деятельности» состоит из следующих разделов:

Общая характеристика рабочей программы учебной дисциплины.

Структура и содержание дисциплины.

Условия реализации программы дисциплины.

Контроль и оценка результатов освоения дисциплины.

В общей характеристике рабочей программы сформулированы цели и задачи освоения дисциплины, направленные на овладение обучающимися общими и профессиональными компетенциями.

На освоение рабочей программы учебной дисциплины запланировано:

- максимальная учебная нагрузка обучающегося - 94 часов, в том числе:

- обязательная аудиторная нагрузка - 80 часов;

- самостоятельная работа обучающегося - 14 час.

Данное количество часов, выделенное на освоение учебной дисциплины, позволит:

- сформировать у обучающихся необходимые профессиональные и общие компетенции;

- получить необходимые знания и умения, которые можно применять в дальнейшей профессиональной деятельности.

Тематический план имеет оптимальное распределение часов по разделам и темам.

Содержание учебной дисциплины включает два основных раздела, в каждом из которых объединяется несколько тем.

Каждый раздел программы отражает тематику и вопросы, позволяющие, в полном объеме, изучить необходимый теоретический материал. Проведение практических занятий, предусмотренных рабочей программой, позволяют закрепить теоретические знания, приобретенные при изучении данной дисциплины.

В первый раздел дисциплины включено изучение тем по использованию базовых программных продуктов, дающих разностороннее представление о современных информационных технологиях, их применении в различных областях

экономики и финансов и использовании в профессиональной деятельности бухгалтера.

Второй раздел посвящен изучению профессиональных информационных систем, автоматизирующих профессиональную деятельность, - это правовые, финансовые и управляющие системы.

Третий раздел формирует навыки защиты информации (информационная безопасность) при ее хранении передачи через локальные сети и использовании Интернет.

«Информационные изучении дисциплины технологии  $\Pi$ ри  $\mathbf{R}$ профессиональной деятельности» предполагается использовать учебные пособия, рекомендованные для подготовки специалистов в среднем профессиональном звене по данным специальностям, электронные ресурсы, справочные правовые системы, а также методические разработки преподавателей МФК.

Изучение дисциплины «Информационные технологии в профессиональной деятельности» соответствует современным требованиям, предъявляемым к молодым специалистам экономических и финансовых специальностей.

Данная программа рекомендуется для использования в учебном процессе при подготовке специалистов среднего звена, обучающихся по специальности 38.02.01 «Экономика и бухгалтерский учет (по отраслям)».

Рецензент: Комлев Р/Б. - Генеральный директор ООО «Форватер»

(нодпись)

### **СОДЕРЖАНИЕ**

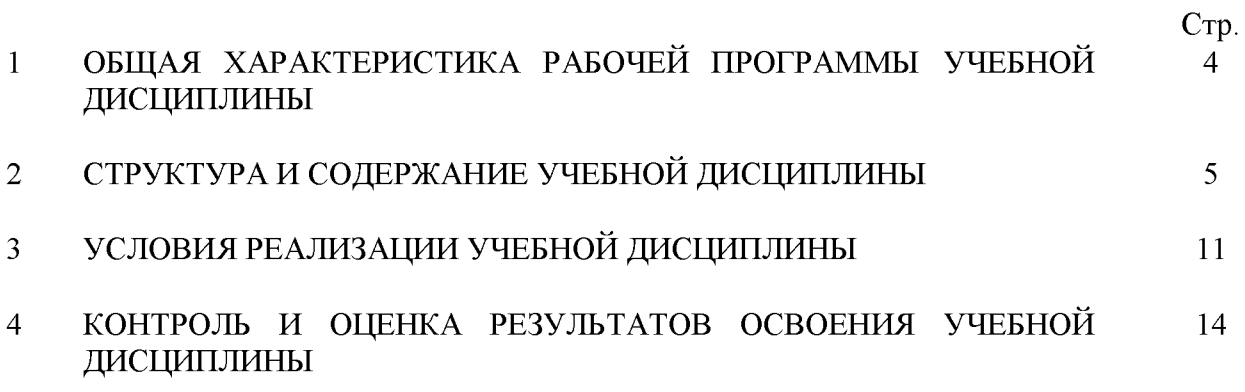

## <span id="page-5-0"></span>**1. ОБЩАЯ ХАРАКТЕРИСТИКА РАБОЧЕЙ ПРОГРАММЫ УЧЕБНОЙ ДИСЦИПЛИНЫ**

### **1.1. Место дисциплины в структуре основной образовательной программы**

Учебная дисциплина «Информационные технологии в профессиональной деятельности» является обязательной частью общепрофессионального цикла основной образовательной программы в соответствии с ФГОС по специальности 38.02.01 Экономика и бухгалтерский учет (по отраслям).

Учебная дисциплина «Информационные технологии в профессиональной деятельности» обеспечивает формирование профессиональных и общих компетенций по всем видам деятельности ФГОС по специальности 38.02.01 Экономика и бухгалтерский учет (по отраслям). Особое значение дисциплина имеет при формировании и развитии общих компетенций

ОК 09. Использовать информационные технологии в профессиональной деятельности.

### **1.2 Цель и планируемые результаты освоения дисциплины:**

В рамках программы учебной дисциплины обучающимися осваиваются умения и знания

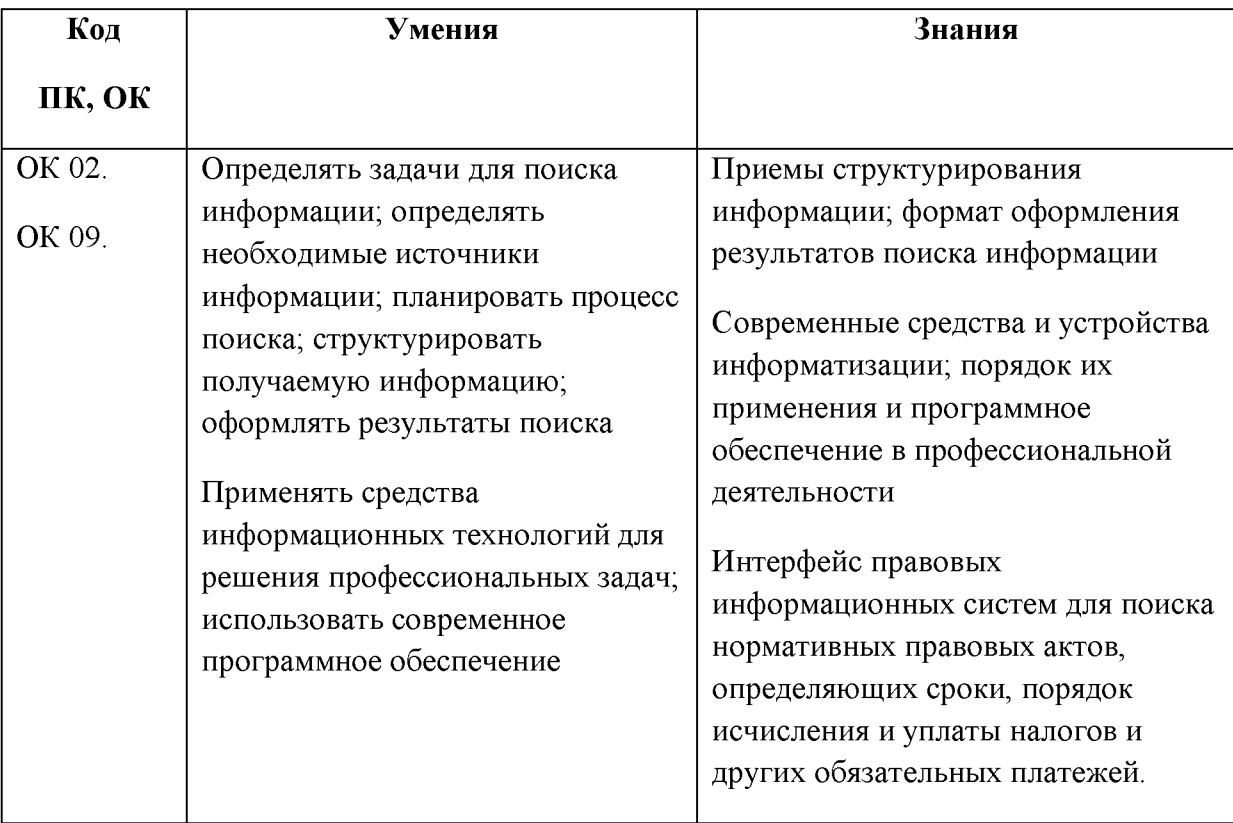

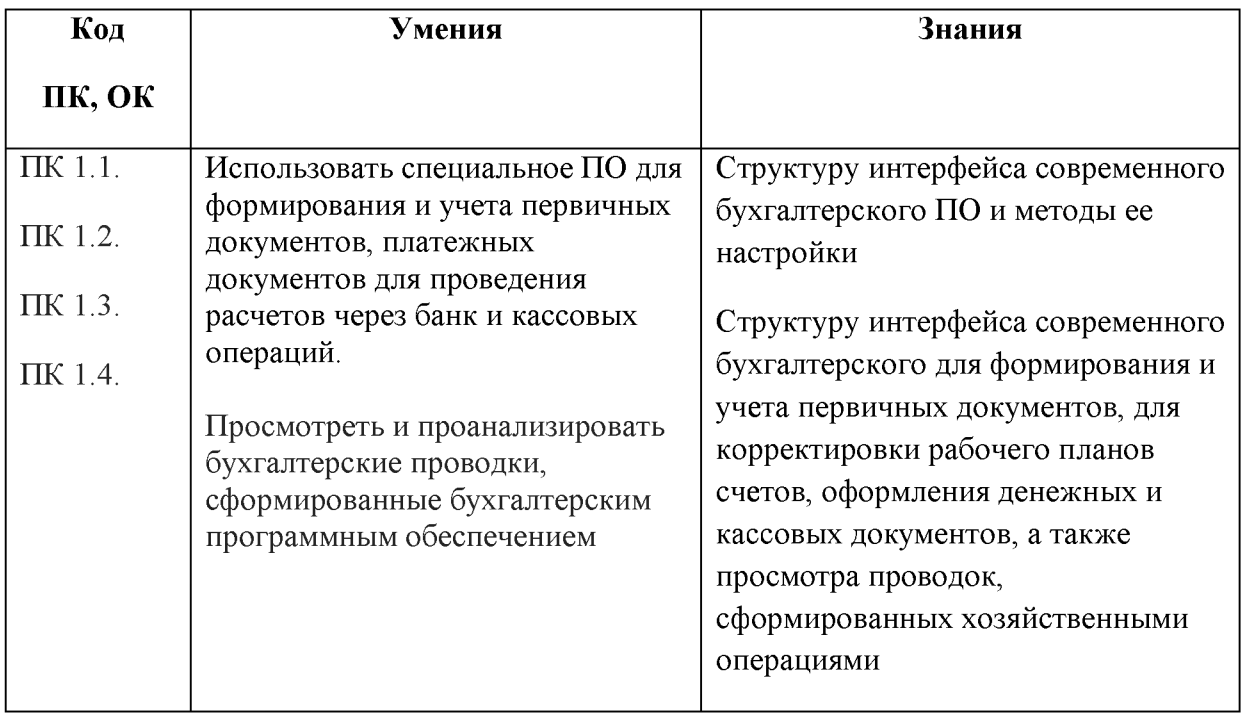

## <span id="page-6-0"></span>**2. СТРУКТУРА И СОДЕРЖАНИЕ УЧЕБНОЙ ДИСЦИПЛИНЫ**

2.1 Объем учебной дисциплины и виды учебной работы

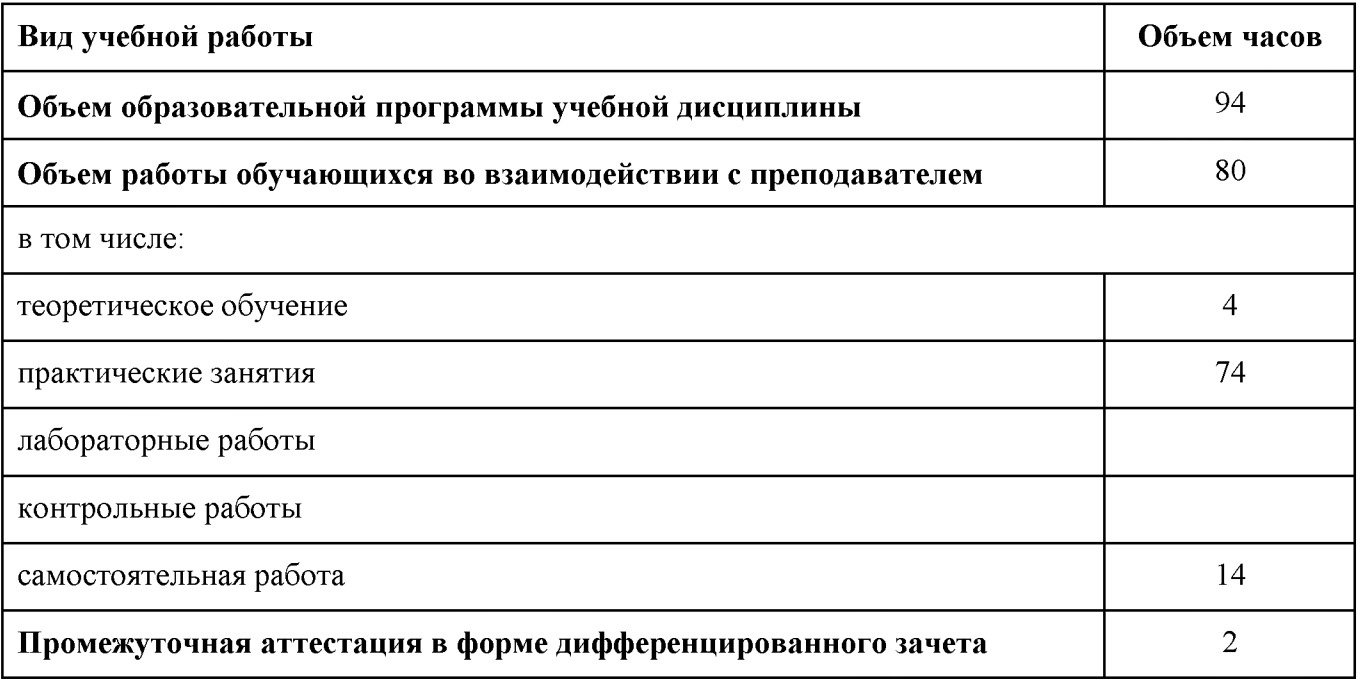

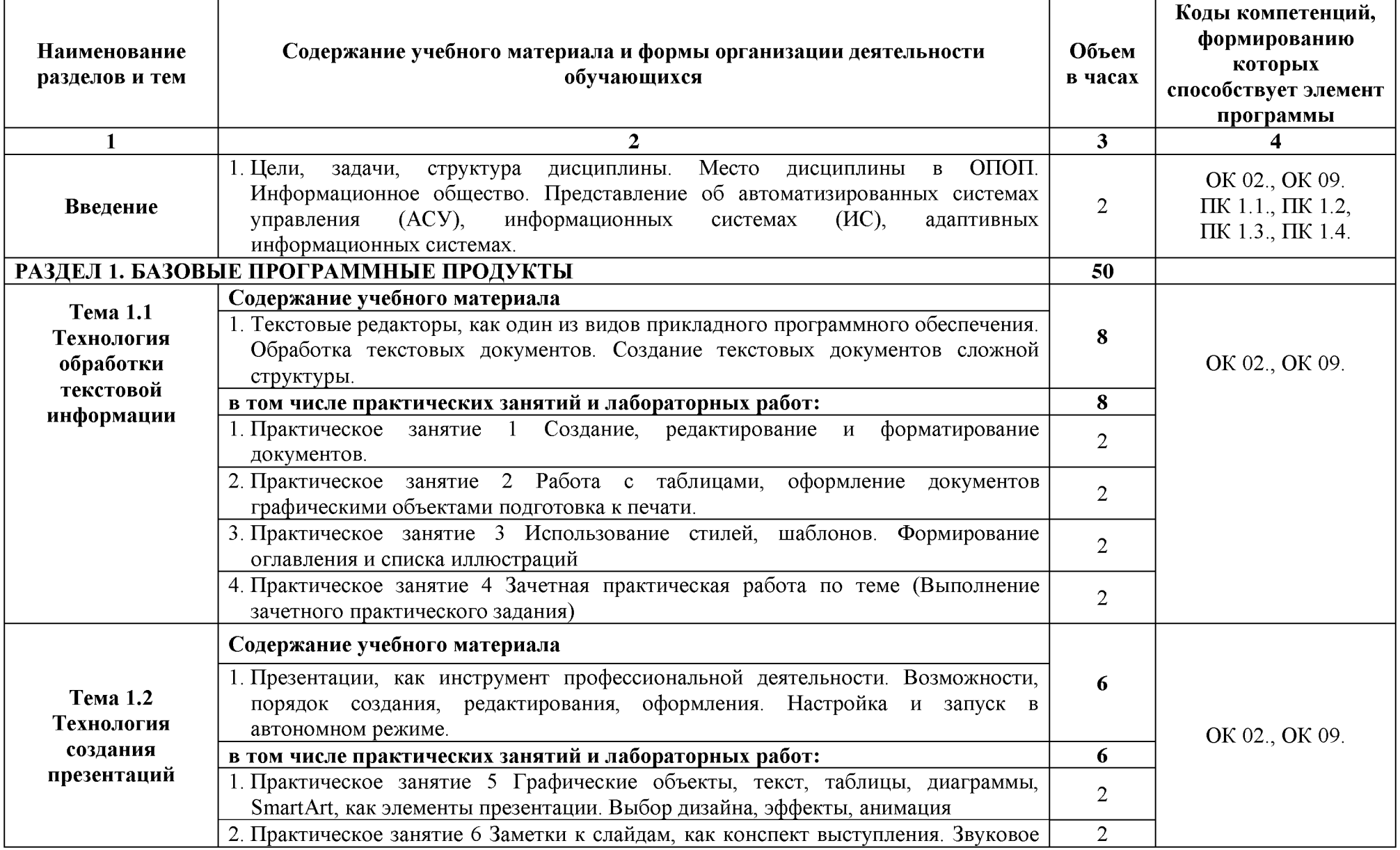

# **2.2 Тематический план и содержание учебной дисциплины**

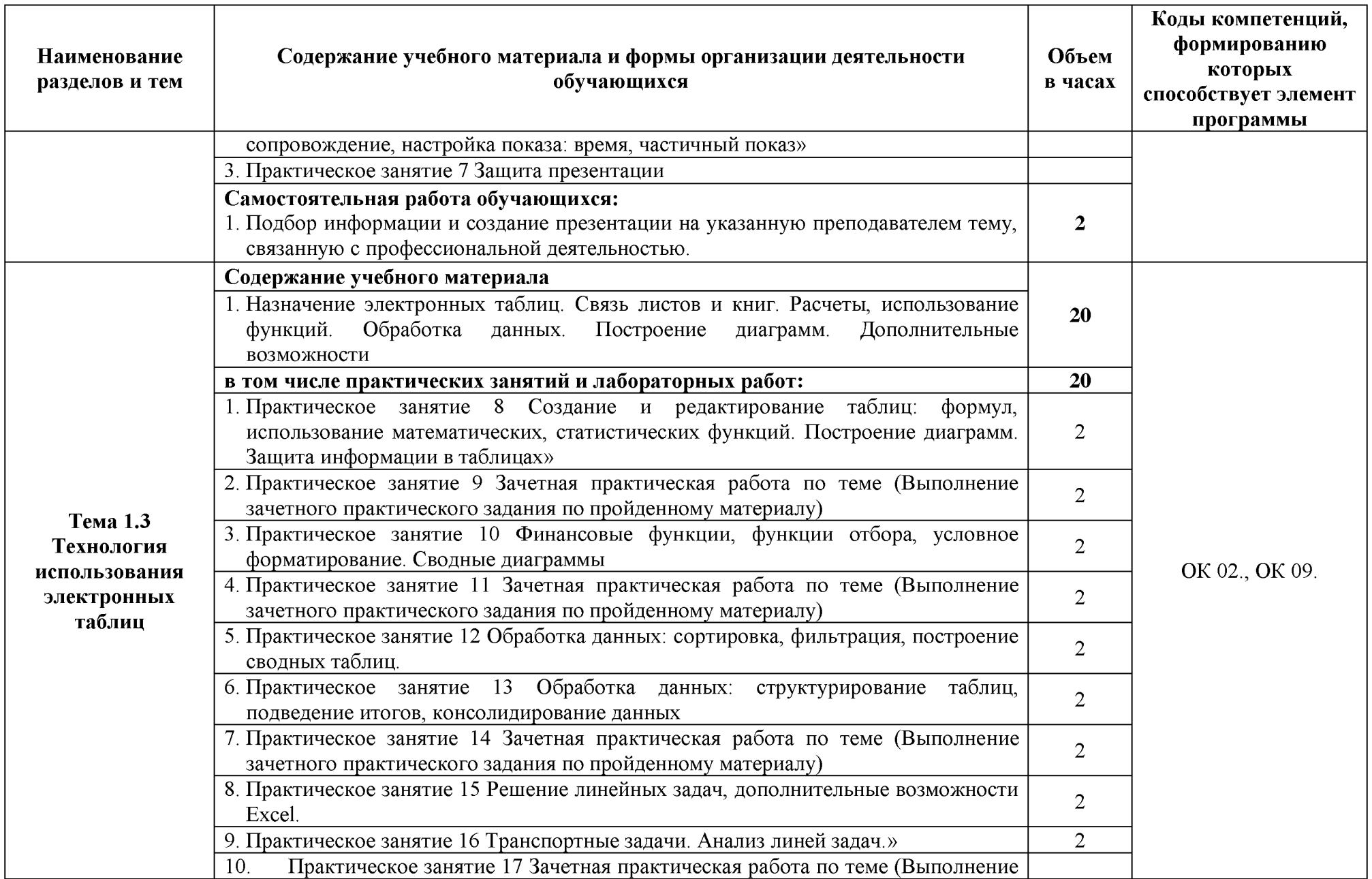

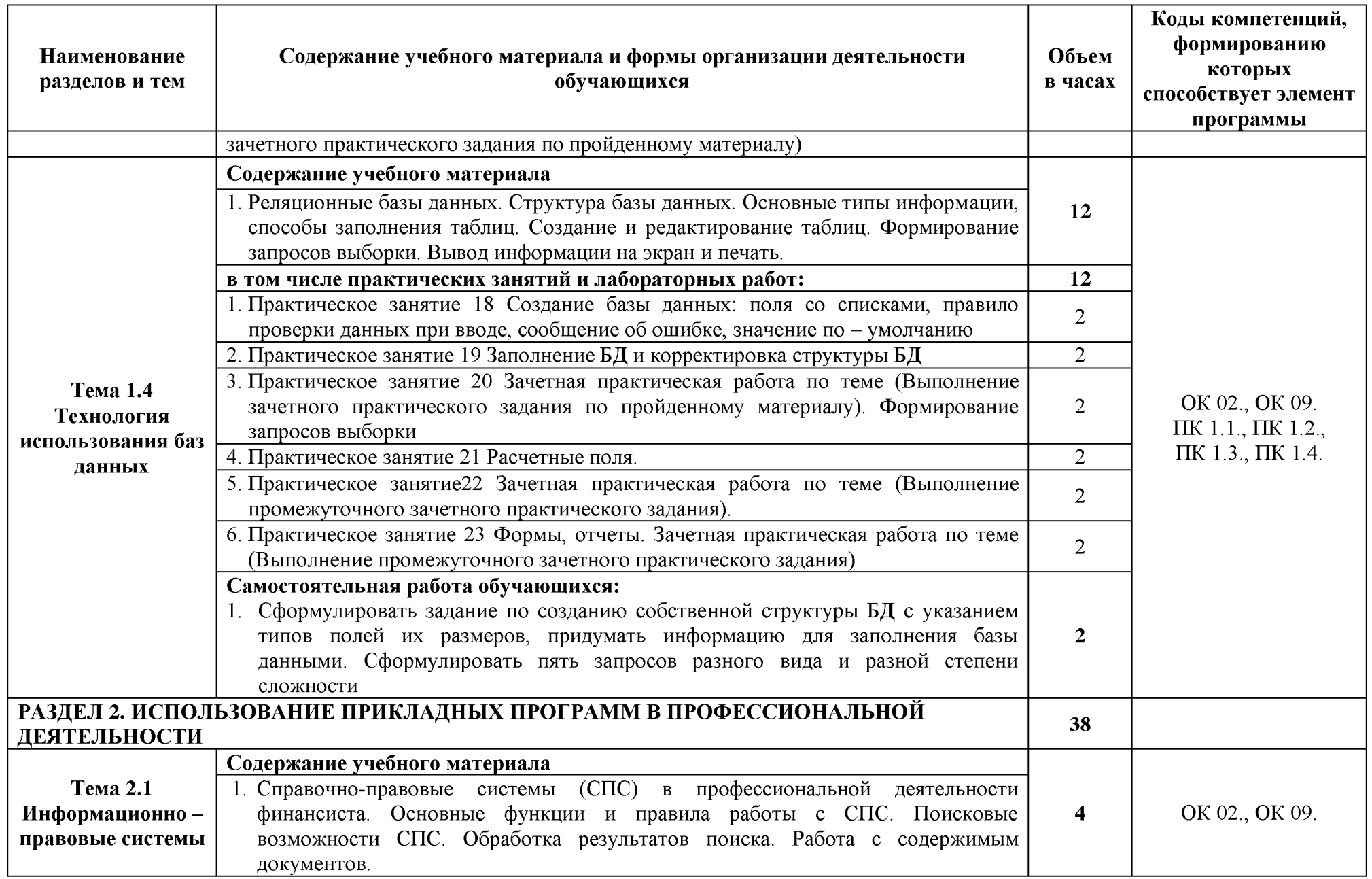

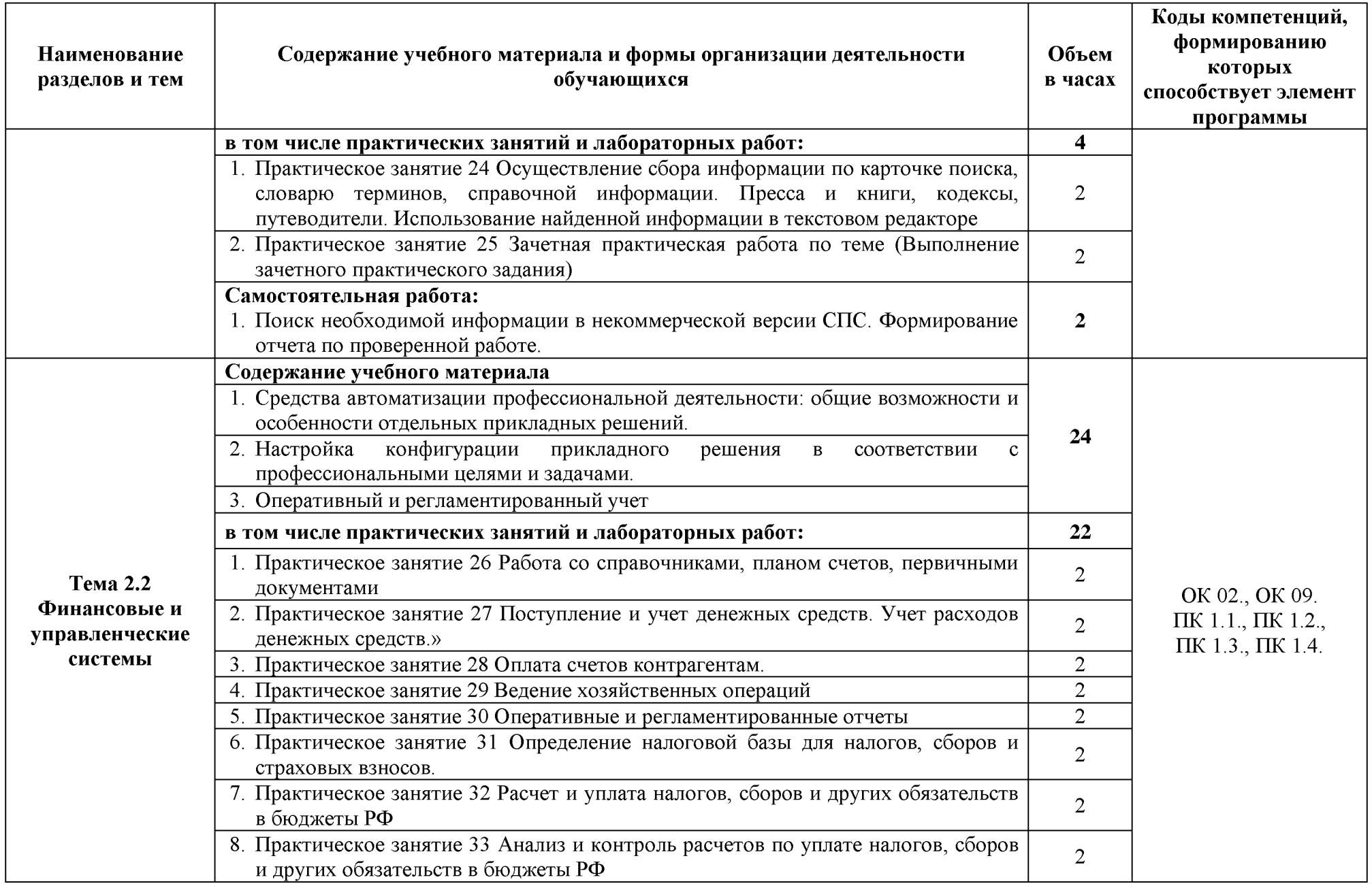

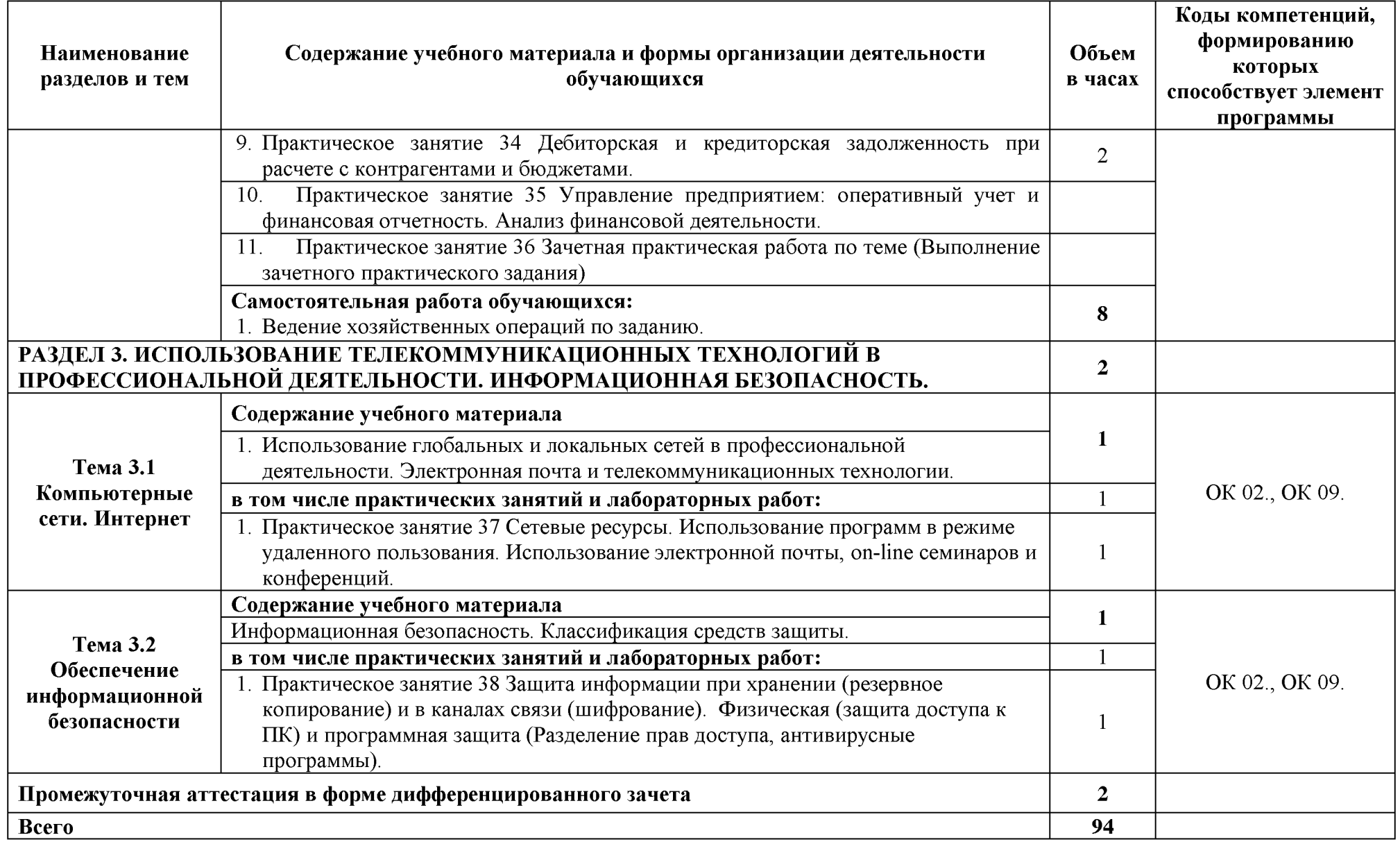

### **3. УСЛОВИЯ РЕАЛИЗАЦИИ ПРОГРАММЫ УЧЕБНОЙ ДИСЦИПЛИНЫ**

### **3.1. Материально - техническое обеспечение**

Для реализации программы учебной дисциплины должны быть предусмотрены следующие специальные помещения (в соответствии с ФГОС и ПООП):

лаборатория Информационных технологий в профессиональной деятельности,

оснащенная оборудованием:

- рабочее место преподавателя;
- доска;
- столы для обучающихся;
- стулья для обучающихся.

### техническими средствами обучения:

- компьютер преподавателя;
- компьютер студенческий;
- колонки для воспроизведения;
- мультимедиа-проектор.

#### **3.2. Информационное обеспечение реализации программы:**

Для реализации программы библиотечный фонд образовательной организации должен иметь печатные и/или электронные образовательные и информационные ресурсы, рекомендуемые для использования в образовательном процессе.

3.2.1 Печатные издания

Нормативно-правовые документы:

- 1. Конституция Российской Федерации от 12.12.1993 года (с учетом с изменений и дополнений).
- 2. Гражданский кодекс Российской Федерации (часть первая) от 30.11.1994 г. № 51 -ФЗ (с учетом изменений и дополнений).
- 3. Гражданский кодекс Российской Федерации (часть вторая) от 26.01.1996 г. № 14-ФЗ (с учетом изменений и дополнений).
- 4. Налоговый кодекс Российской Федерации (часть первая) от 31 июля 1998 г.№ 146-ФЗ (с учетом изменений и дополнений).
- 5. Налоговый кодекс Российской Федерации (часть вторая) от 5 августа 2000 г. № 117-ФЗ (с учетом изменений и дополнений).
- 6. Трудовой кодекс Российской Федерации" от 30.12.2001 N 197-ФЗ (ред. от 05.02.2018)
- 7. Федеральный закон от 18.07.2011 №223-ФЗ «О закупках товаров, работ, слуг отдельными видами юридических лиц» (в действующей редакции).
- 8. Федеральный закон от 05.04.2013 № 44-ФЗ «О контрактной системе в сфере закупок товаров, работ, услуг для обеспечения государственных и муниципальных нужд» (в действующей редакции).
- 9. Федеральный закон от 27.07.2006 N 149-ФЗ (ред. от 23.04.2018) "Об информации, информационных технологиях и о защите информации"

Основная литература:

1. Филимонова Е.В. Информационные технологии в профессиональной деятельности (СПО) [Электронный ресурс] - Москва: КноРус, 2017 - 482 - Режим доступа: <http://www.book.ru/book/922139>

3.2.2 Электронные издания (электронные ресурсы):

- 1. Электронно-библиотечная система BOOK.RU <http://www.book.ru>
- 2[. http://www.consultant.ru -](http://www.consultant.ru/) Справочно-правовая система «Консультант Плюс»
- 3[. http://www.garant.ru](http://www.garant.ru/)  Справочно-правовая система «Гарант»
- 4[. http://www.minfin.ru -](http://www.minfin.ru/) Официальный сайт Министерства финансов Российской Федерации
- 5[. http://www.nalog.ru -](http://www.nalog.ru/) Официальный сайт Федеральной налоговой службы
- 6[. http://znanium.com -](http://znanium.com/) Электронно-библиотечная система znanium.com
- 7[. http://www.urait.ru -](http://www.urait.ru/) электронная библиотека издательства ЮРАЙТ
- 8[. https://edu.1cfresh.com](https://edu.1cfresh.com/)  [1С:Предприятие 8 через Интернет" для Учебных заведений](http://go.mail.ru/redir?via_page=1&type=sr&redir=eJzLKCkpsNLXT00p1TNMTitKLc7QS87P1WdgMDQ1sjQ2MjUwNmaYtN1ewEe17o3lGZ9zJ8LdwgG0shFc)

3.2.3 Дополнительные источники:

- 1. Михеева Е.В. Информационные технологии в профессиональной деятельности / Е.В. Михеева. - М.: Издательство: ИЦ «Академия», 2016.
- 2. Михеева Е.В. Практикум по информационным технологиям в профессиональной деятельности / Е.В. Михеева. - М.: Издательство: ИЦ «Академия», 2015.
- 3. Курилова А.В. Хранение, передача и публикация цифровой информации: учебник для студентов учреждений среднего профессионального образования, обучающихся по профессии "Мастер по обработке цифровой информации" / А. В. Курилова, В. О. Оганесян. - М.: Академия, 2015.
- 4. Остроух А.В. Основы информационных технологий: учебник для использования в учебном процессе образовательных учреждений, реализующих программы среднего профессионального образования по направлению подготовки "Информатика и вычислительная техника" /

А. В. Остроух.- М.: Академия, 2015.

5. Информационная безопасность: учебник / В.П. Мельников, А.И. Куприянов, Т.Ю. Васильева; под ред. В.П. Мельникова. М.: КНОРУС, 2017.

### **4. КОНТРОЛЬ И ОЦЕНКА РЕЗУЛЬТАТОВ ОСВОЕНИЯ УЧЕБНОЙ ДИСЦИПЛИНЫ**

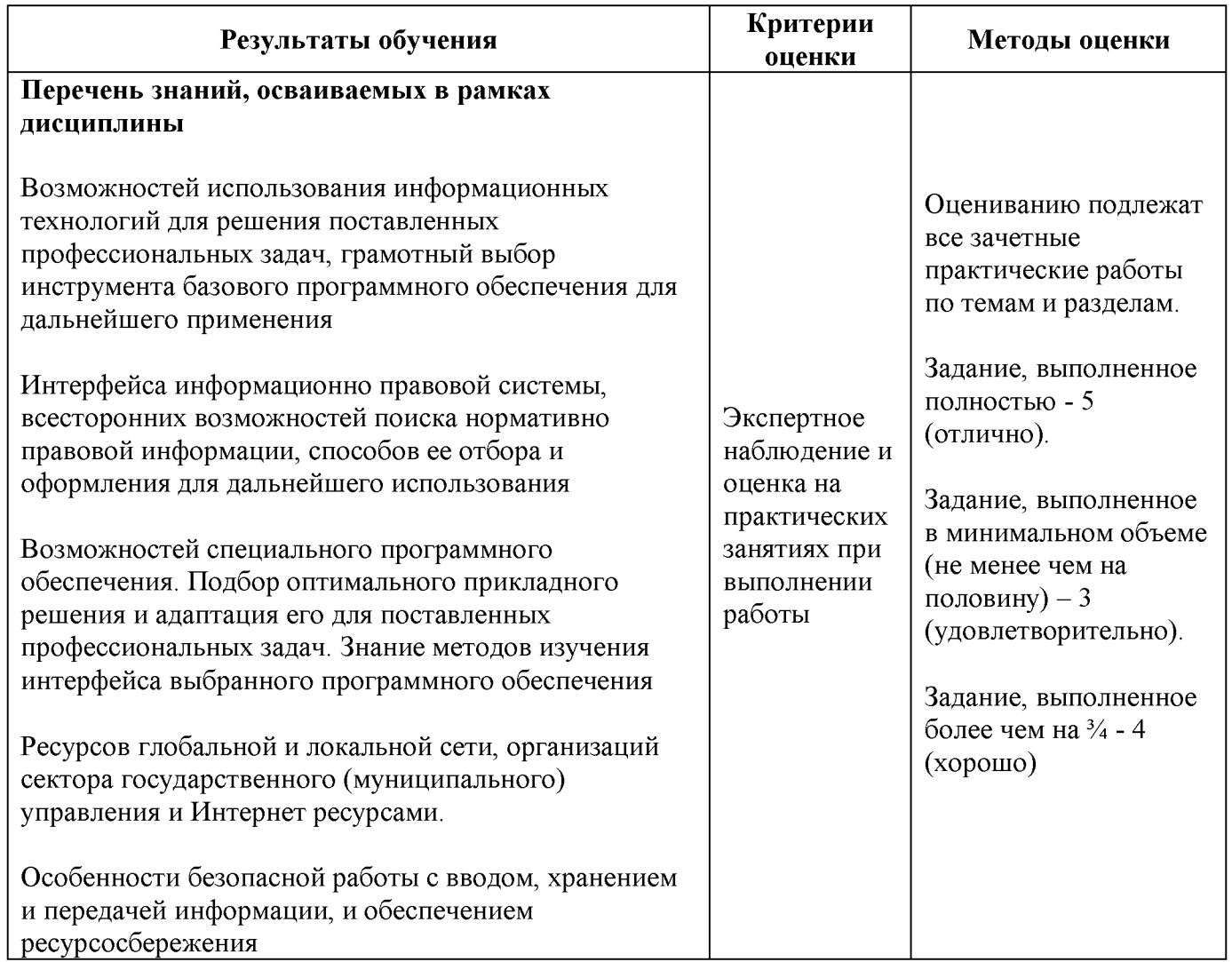

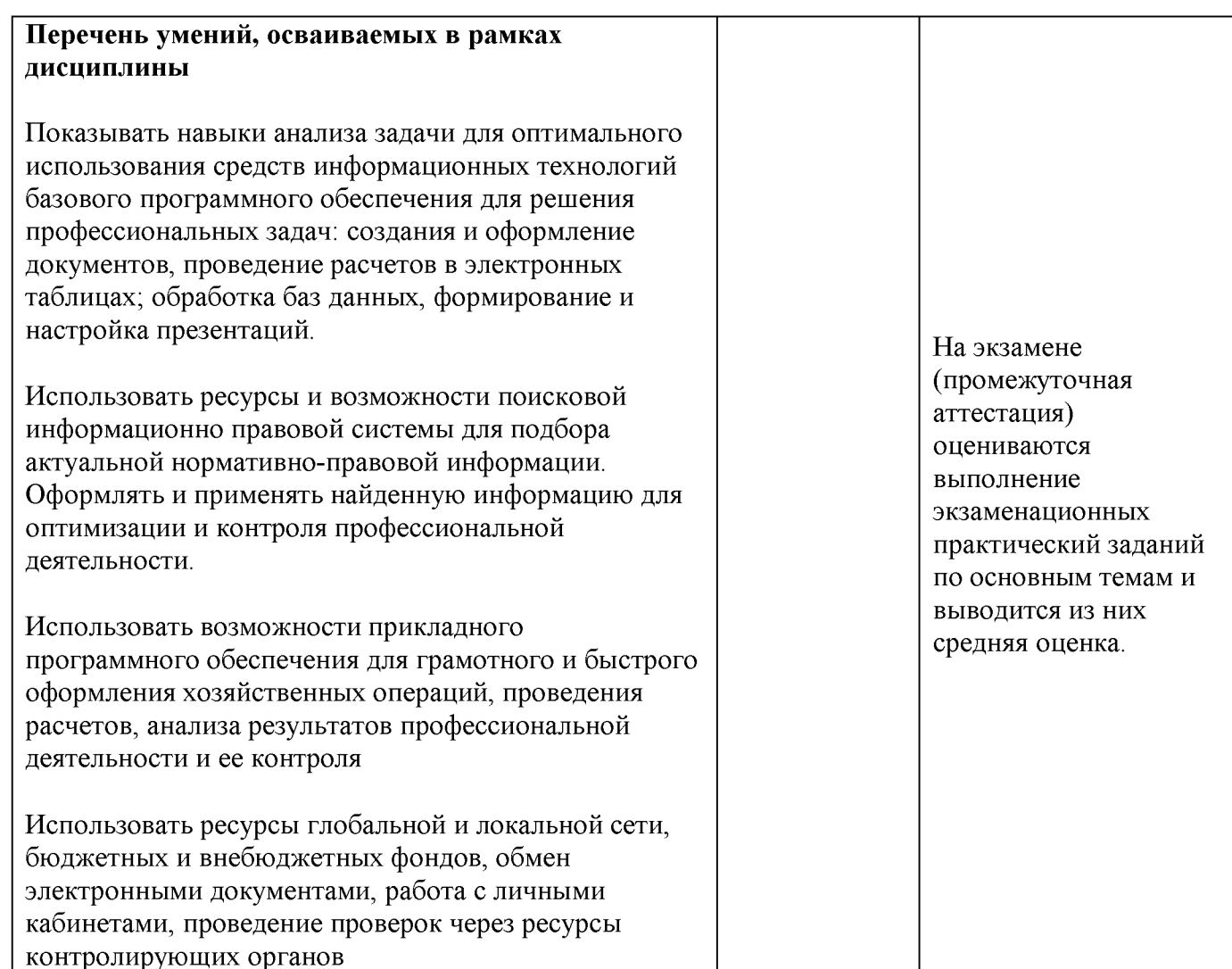